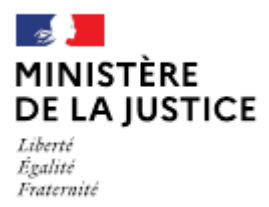

**Direction des affaires civiles** et du sceau

# **Notice**

# Demande de nomination d'une société en qualité de titulaire d'un office

Cette notice est à lire attentivement avant de déposer votre demande sur le portail OPM.

# Dans quel cas choisir cette demande?

Lorsque vous représentez une société et que celle-ci souhaite être nommée par arrêté du garde des sceaux, titulaire d'un office en remplacement d'un titulaire individuel ou d'une société, par exercice du droit de présentation.

Cette demande s'applique à la fois aux sociétés créées pour l'occasion par un ou des OPM déjà nommés ou aux sociétés existantes déjà titulaire d'un office.

Les demandes déposées sans pièce ou contenant une simple question seront classées sans suite. Vous pouvez transmettre vos éventuelles questions en écrivant à l'adresse opm.dacs-m2@justice.gouv.fr.

# Comment déposer une demande sur office existant ?

Après avoir créé votre compte sur le portail OPM, vous pouvez déposer votre demande en vous aidant si besoin de cette notice.

Dans le menu déroulant « type de demande », choisissez : « Nomination d'une société en qualité de titulaire d'un office ».

#### Quelles sont les pièces à joindre à votre demande ?

#### 1. Identité des parties (cédant et cessionnaire)

Si le cédant est un OPM exercant à titre individuel :

- Une copie intégrale de son acte de naissance, datée de moins de trois mois, s'il y a eu un changement dans sa situation personnelle depuis le dernier arrêté de sa nomination ;

- Une copie de sa carte nationale d'identité (recto/verso) ou de son passeport en cours de validité ;

Si le cédant est une société,

- Un extrait kbis;
- Une copie des statuts à jour.

Pour la société cessionnaire :

- Les statuts de la société ;
- Attestation de dépôt des statuts au greffe ;  $\blacksquare$
- Pour chaque associé :
	- Une copie intégrale de l'acte de naissance, datée de moins de trois mois, s'il y a eu un changement dans la situation personnelle depuis son dernier arrêté de nomination ;
	- Une copie de votre carte nationale d'identité (recto/verso) ou de votre passeport en cours de  $\bullet$ validité.
- Pour les associés sollicitant leur première nomination en qualité d'OPM :

les diplômes universitaires et professionnels ou les documents justifiant une dispense de diplôme (liste fixée par le décret n° 73-609 du 5 juillet 1973 pour les notaires ; décret n° 2019-1185 du 15 novembre 2019 pour les commissaires de justice) et le cas échéant, votre certificat de stage.

# 2. Supplique des parties

- Une supplique du cédant sollicitant l'acceptation de sa démission par le garde des sceaux et présentant son successeur, datée et signée ;

- Une supplique de l'ensemble des futurs associés sollicitant la nomination de la société en qualité de titulaire de l'office et de leur nomination en qualité d'associés exerçants, datée et signée ; si la société est déià titulaire d'un office, elle devra préciser la répartition des associés exercants entre les différents offices. Cette supplique peut être signée par un seul associé dès lors qu'il est dument habilité par une décision de l'ensemble des associés. Le vote d'une délibération de l'assemblée générale de la société approuvant l'opération envisagée vaut supplique pour la société.

# 3. Traité de cession

Le traité de cession doit être signé par le cédant et le ou les cessionnaires déjà associés et enregistré par les services fiscaux.

Ce traité est conclu sous condition suspensive, notamment l'agrément de la nomination de la société et de ses associés.

L'intervention du conjoint du cédant est nécessaire en cas de régime légal de communauté réduite aux acquêts ou de régime de communauté universelle.

Les règles générales applicables au traité de cession sont rappelées dans cette notice.

# 4. Note circonstanciée sur l'opération envisagée.

Cette note vise à compléter en tant que de besoin les suppliques. Elle peut préciser notamment si la nomination du cessionnaire est conditionnée à sa démission d'un autre office. Elle peut également apporter des éléments ayant un caractère d'urgence.

# 5. Plan de financement

L'ensemble des documents justifiant du financement de la cession (prêt bancaire, offre de prêt définitive avec mention de l'acceptation et de la signature de l'emprunteur, attestation ou relevé bancaire justifiant de fonds personnels complémentaires si le montant du prêt est inférieur au prix de cession, preuve de la disponibilité des fonds...).

Si l'une de ces pièces fait l'objet d'une signature électronique par l'un des signataires, il convient de joindre le certificat d'authentification de la signature.

Cette liste est donnée à titre indicatif et peut être complétée à la demande du bureau de la gestion des officiers ministériels.

# Comment suivre le traitement de votre demande ?

Vous pouvez lire cette notice.

Cette opération donne lieu un arrêté rendu par le garde des sceaux et publié au Journal officiel.

Pour les associé(e)s nommé(e)s OPM pour la première fois par arrêté du garde des sceaux, il leur appartiendra de prendre attache avec la cour d'appel compétente afin d'organiser leur prestation de serment, laquelle doit intervenir dans le délai d'un mois à compter de la publication de l'arrêté de nomination au Journal officiel.